## **INFORME TECNICO PREVIO A DE EVALUACION DE SOFTWARE Nº 001-2008-REGIONCALLAO/GGR/OSIE**

### **1.GERENCIA:**

Gerencia General Regional.

### **2.OFICINA:**

Oficina de Sistemas, Informática y Estadística.

## **3. RESPONSABLES DE LA EVALUACION:**

Ing. Christian Buleje Pun.

## **4. CARGO:**

Jefe de la Oficina de Sistemas, Informática y Estadística.

#### **5.FECHA:**

18 de Febrero 2008

#### **6. JUSTIFICACION:**

 El Gobierno Regional del Callao dentro del Marco de Mejoramiento continuo, ha creído conveniente reforzar sus herramientas de toma de decisiones, para lo cual se hace necesario la adquisición de una herramienta de Inteligencia de Negocios (BI) que permita el análisis de datos, la proyección de los mismos manejando diversos tipos de escenarios que le permitan una mejor evaluación de las situaciones críticas.

Para ello se requiere de una herramienta de Inteligencia de Negocios que integre, dentro de una sola arquitectura, todas las funcionalidades de ETL, análisis de datos, funcionalidad Web, panel de control integrado, indicadores de negocio (KPIs), simulaciones y creación de escenarios virtuales (what-if).

Así mismo, deberá también permitir el tratamiento de los datos cargados (Data cleansing), posibilidad de integración de gráficos, tablas, velocímetros, en un mismo análisis y garantizar la protección de los datos originales fuente.

Esta arquitectura debe proveer a todos los usuarios de una sola versión del modelo de datos desde los indicadores clave de rendimiento hasta los datos más detallados.

Los Objetivos estarían enmarcados dentro de los lineamientos de Gestión Pública y Desarrollo Territorial y específicamente dentro del Fortalecimiento de la gestión institucional del Gobierno Regional del Callao y de la planificación.

Asimismo, cabe mencionar que es propósito de la actual gestión "Promover el fortalecimiento de los procesos y sistemas administrativos en la gestión regional que aseguren una adecuada provisión de servicios públicos" para lo cual es necesario contar con el software mencionado.

De otro lado, mencionaremos que dicha adquisición de Software se enmarca dentro del esquema de Software Especializado.

# **7. ALTERNATIVAS:**

En el mercado existen diversas alternativas de Software de Inteligencia de Negocios que trabajen bajo nuestra plataforma Windows. Detallamos algunas soluciones :

- **OuickView**
- ProClarity

## **8. ANALISIS COMPARATIVO TECNICO:**

Para realizar el análisis comparativo de las herramientas se han definido estas características como los factores técnicos de evaluación, los cuales representan los criterios mínimos que la herramienta debe cumplir. La siguiente matriz muestra la evaluación:

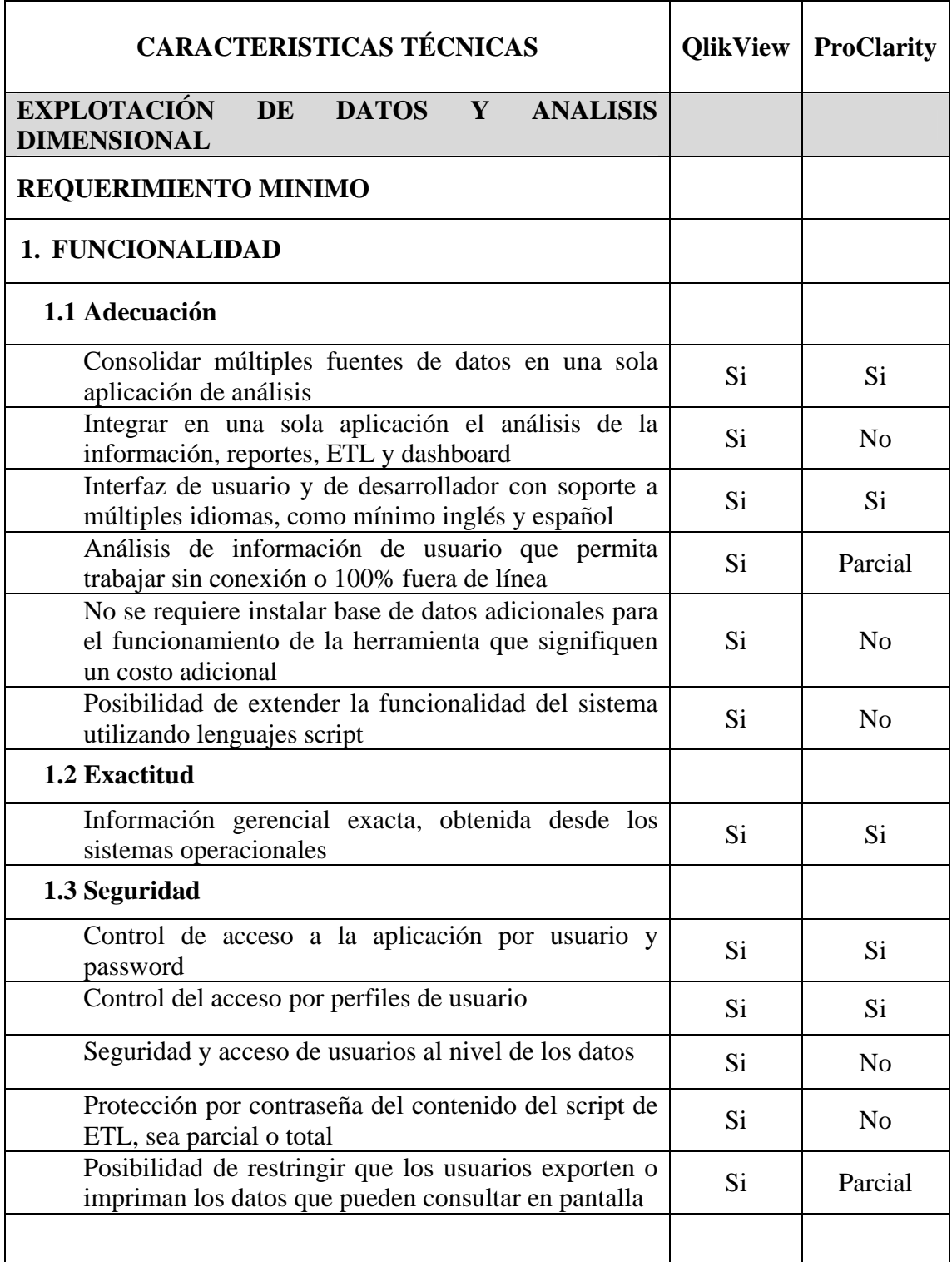

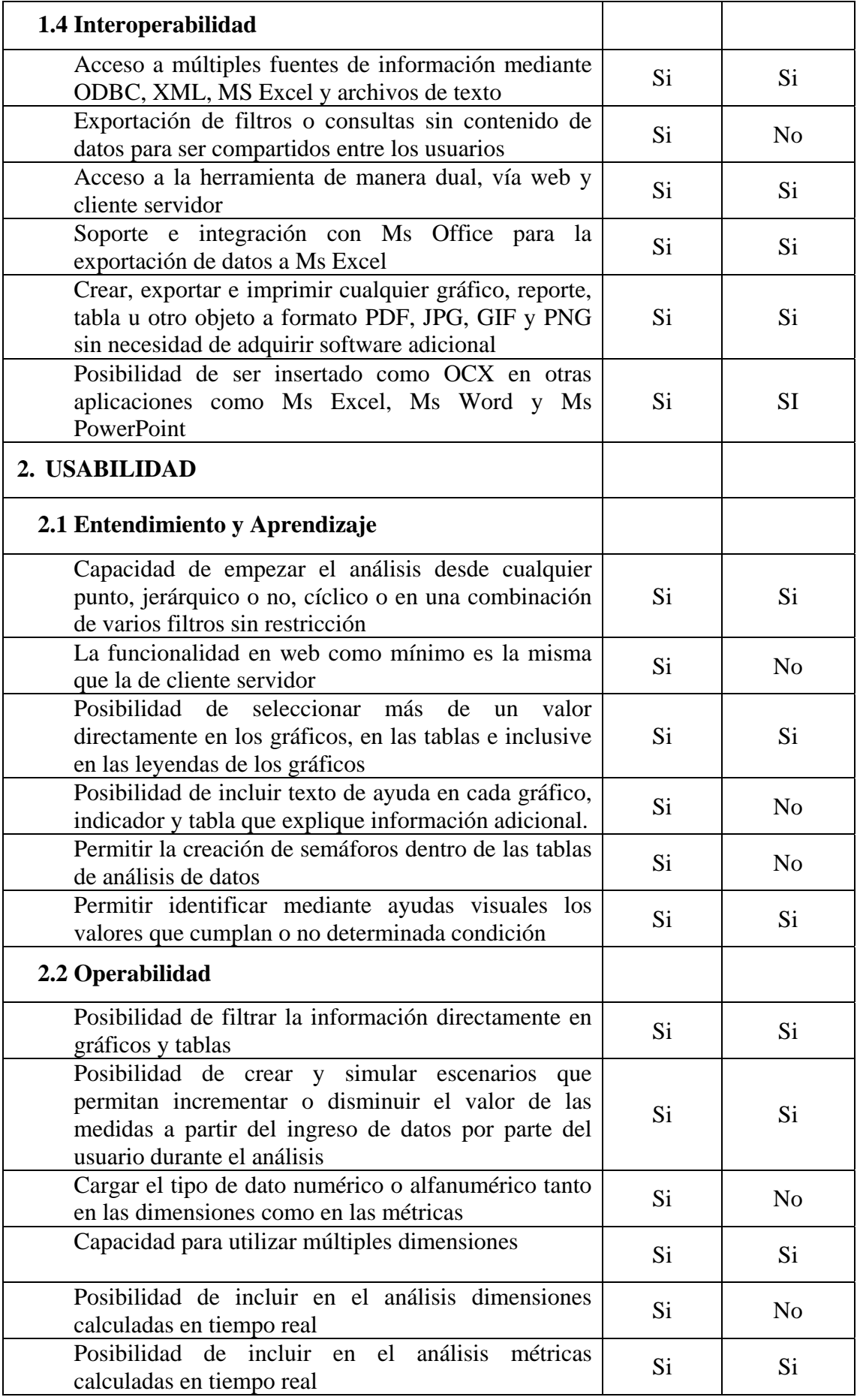

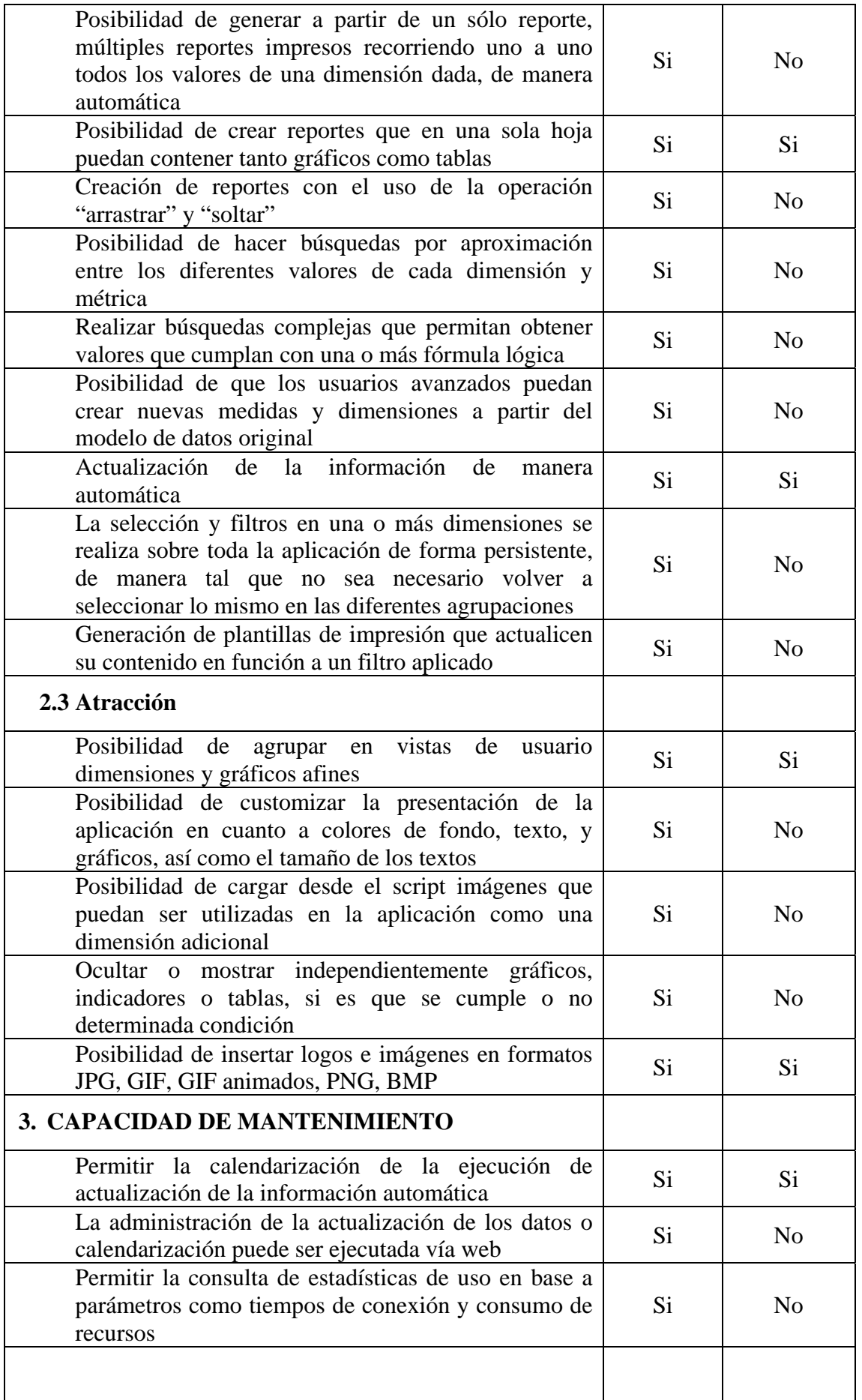

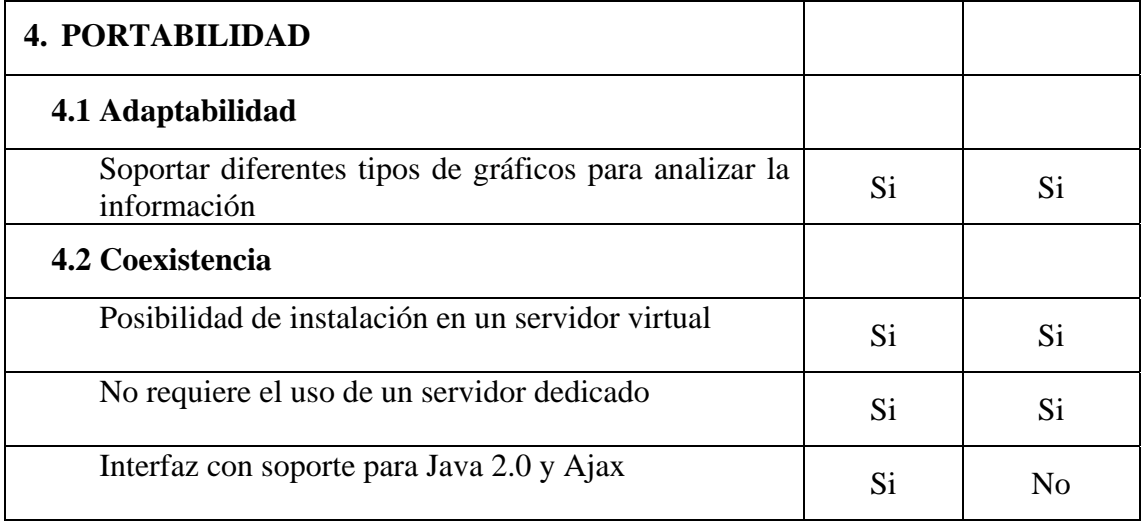

# **9. CONCLUSIONES**

Se determinó los factores técnicos mínimos que deben ser considerados para una evaluación de una herramienta de Inteligencia de Negocios. En la siguiente tabla se realiza un resumen de las dos herramientas de BI.

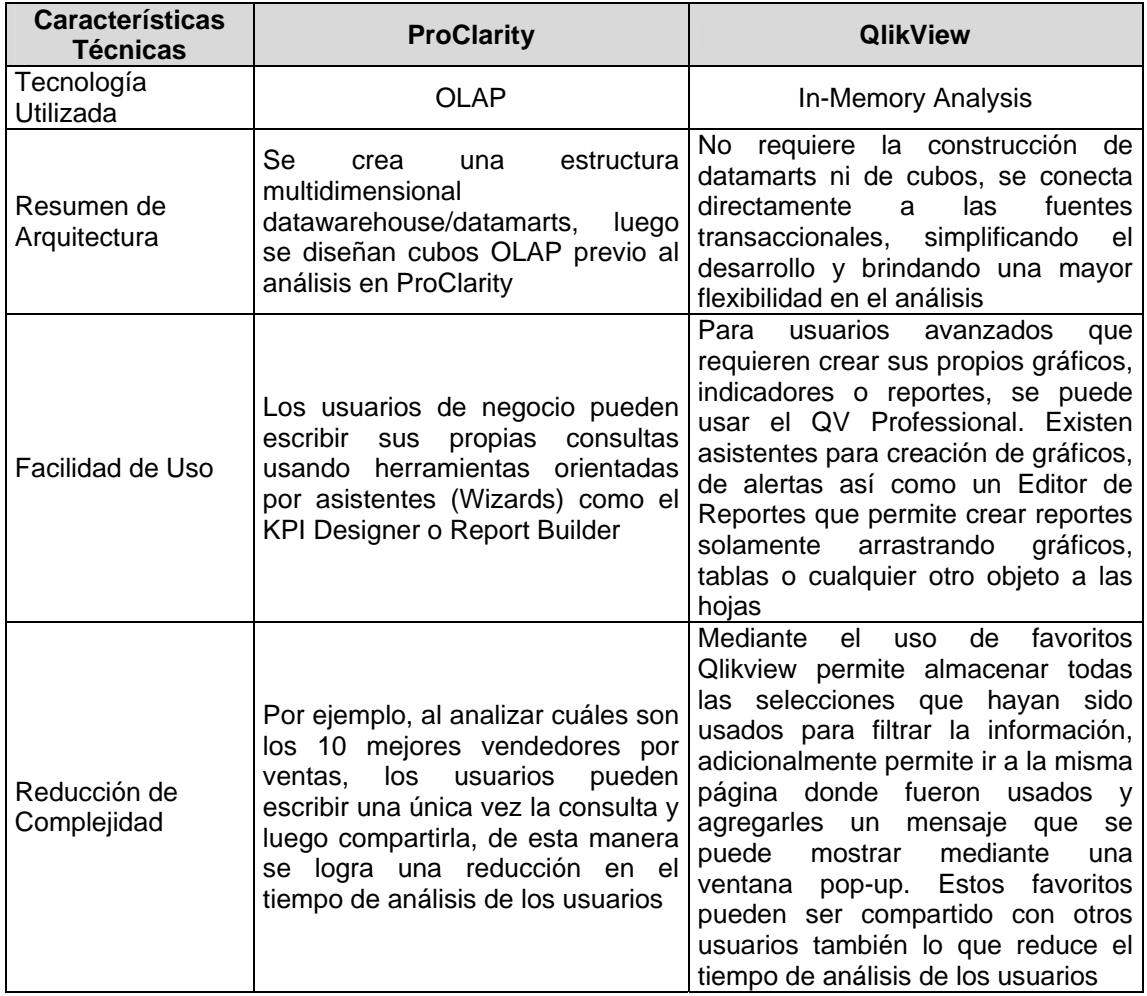

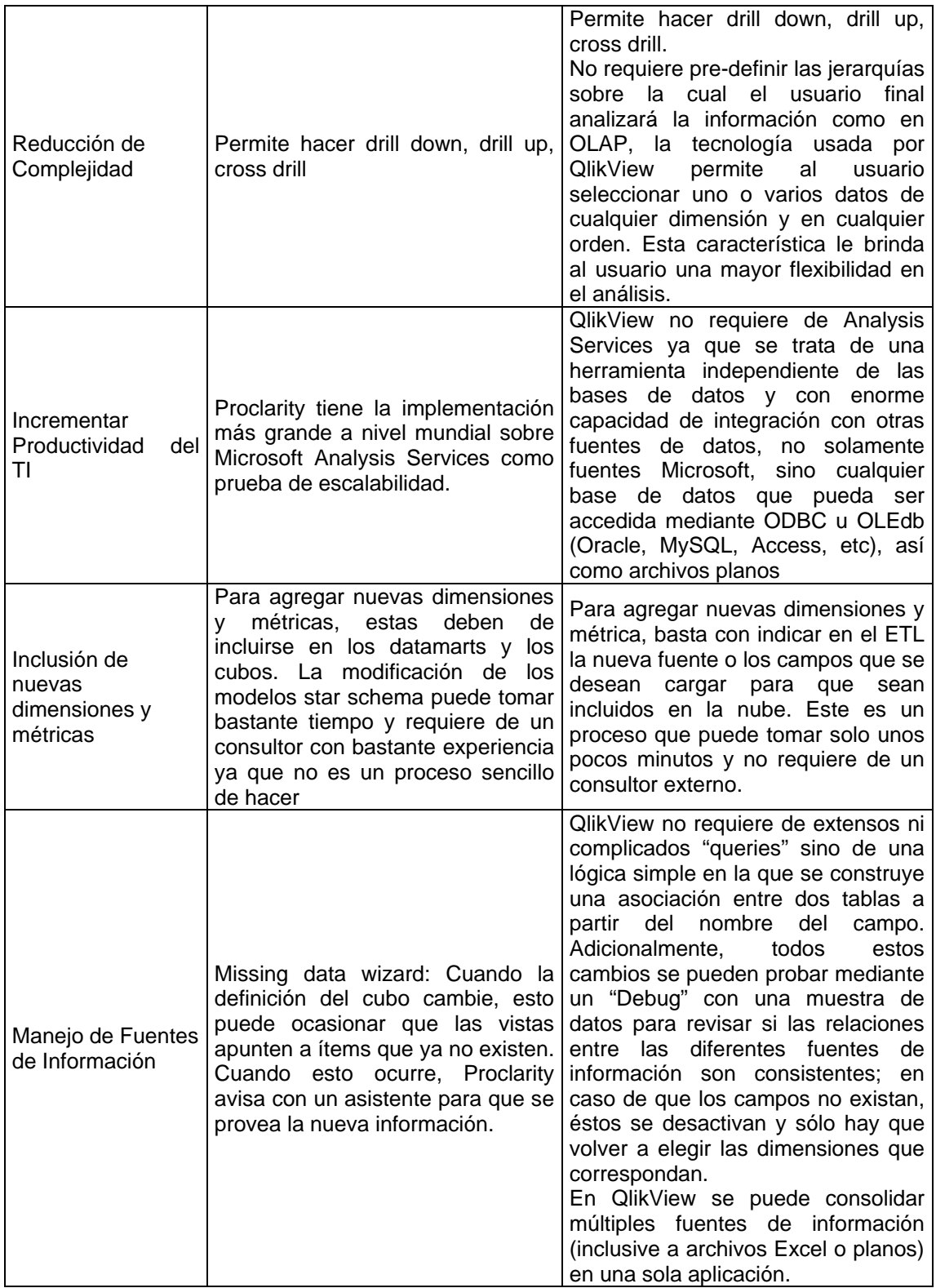

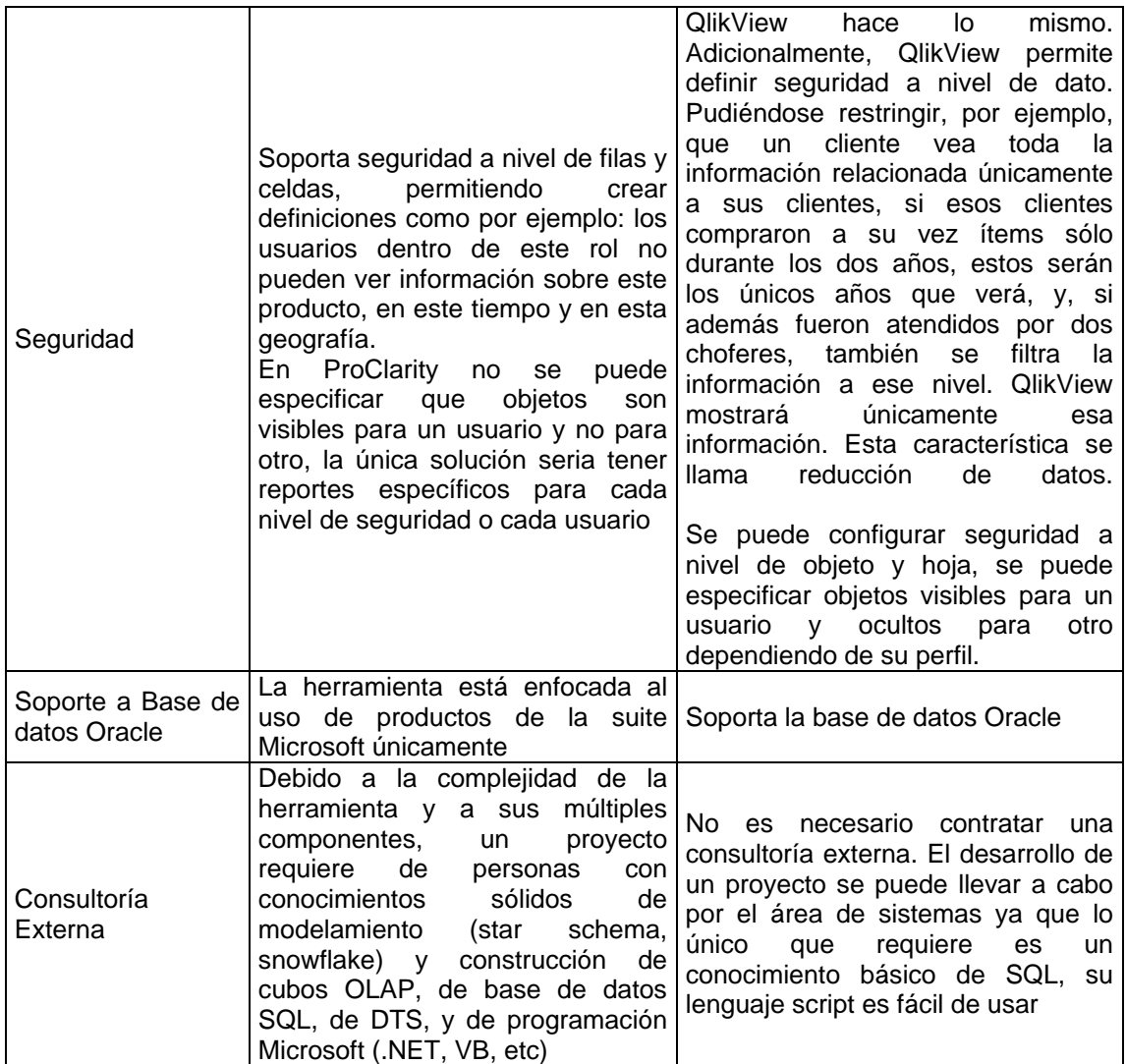

Por lo anterior expuesto, se considera que **QlikView** se adecua a las necesidades de herramienta de inteligencia de negocios deseada.